# **Язык С. Базовые конструкции и операторы.**

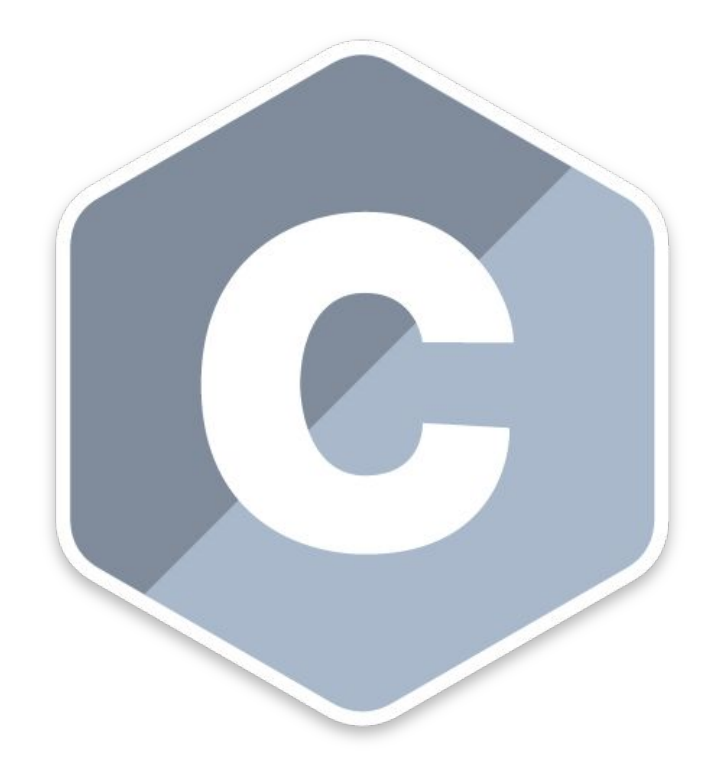

# **INATION HEEMIE**

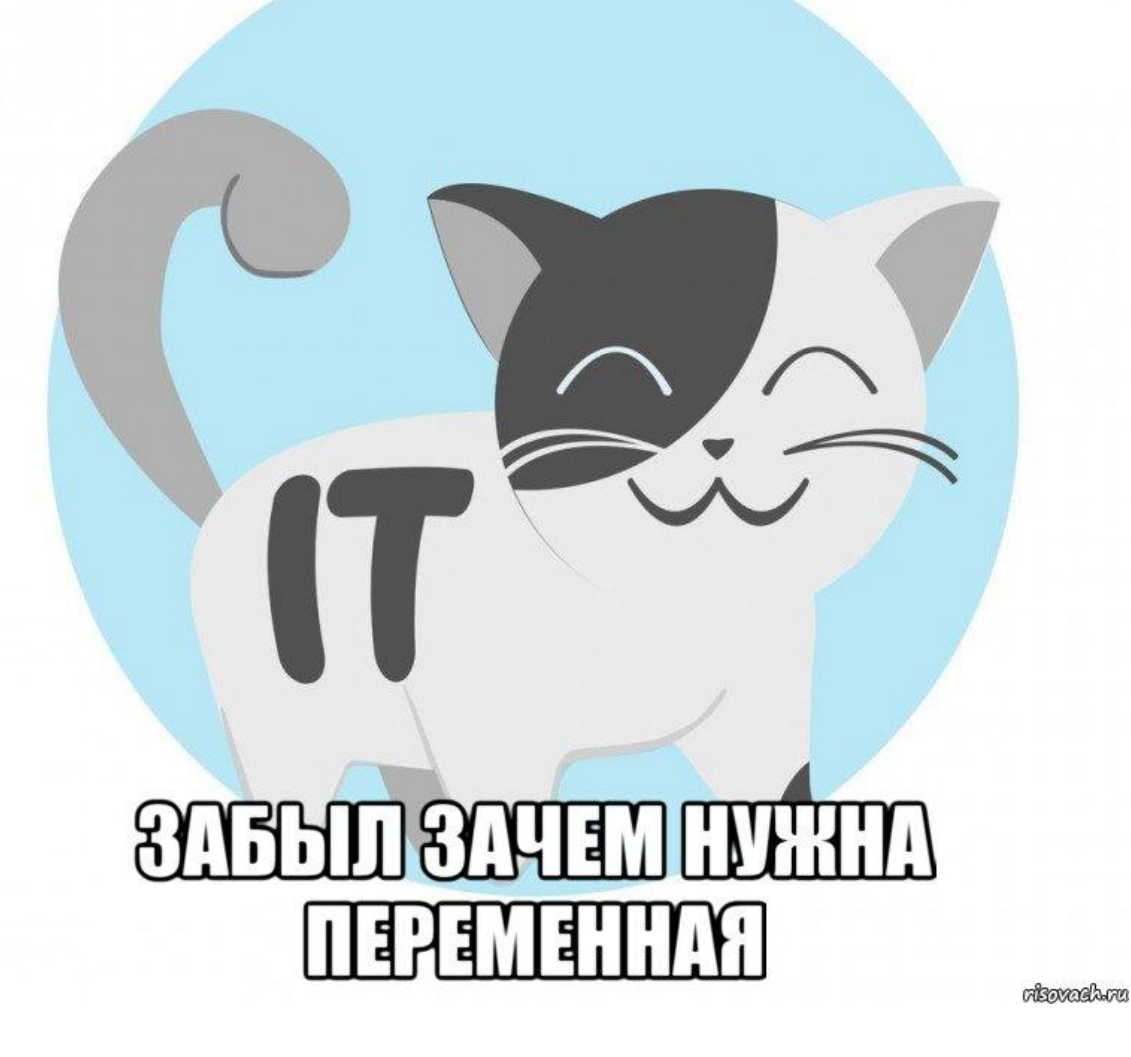

### **Подробнее о типах данных:**

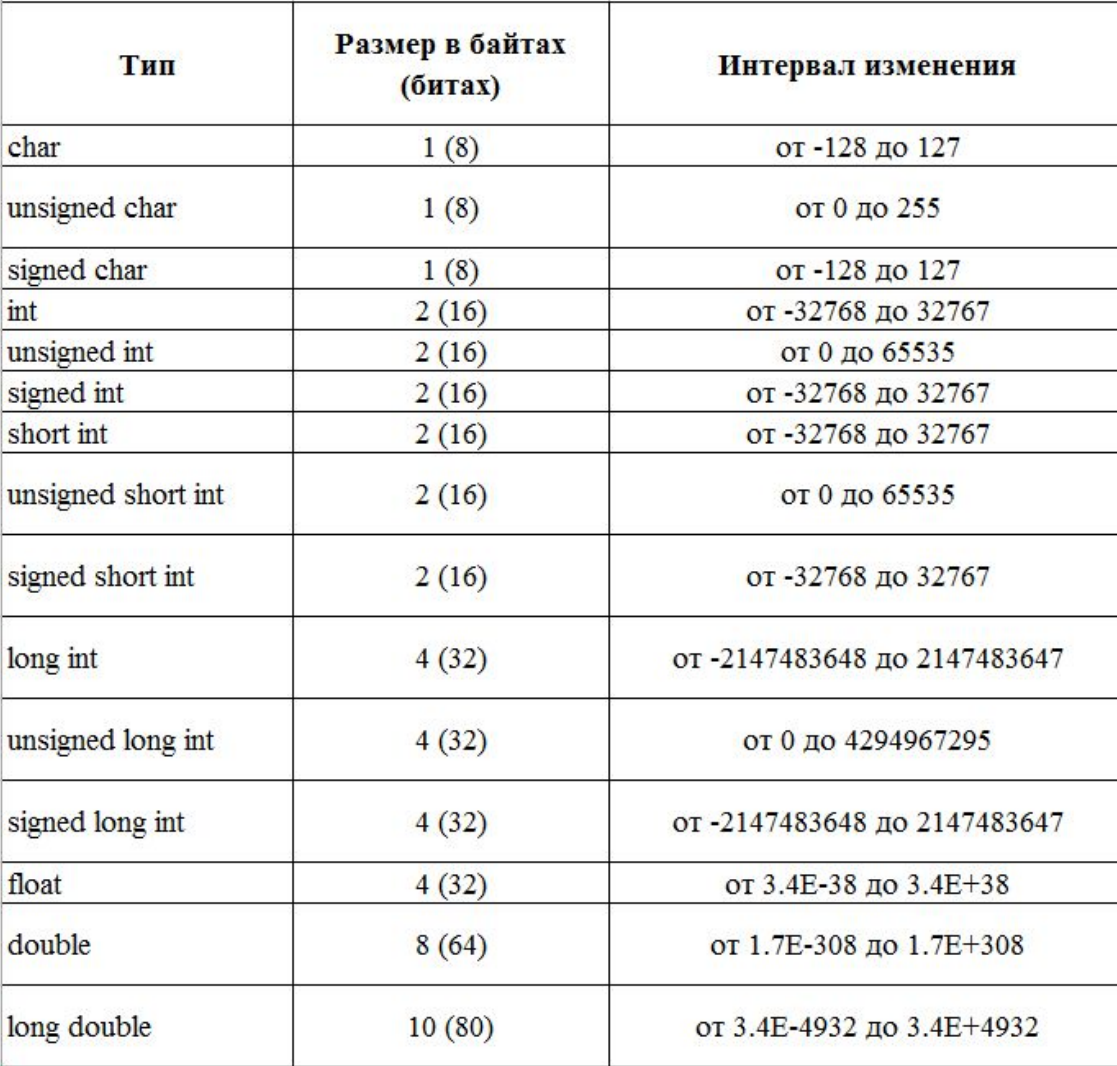

# **Подробнее об операторах:**

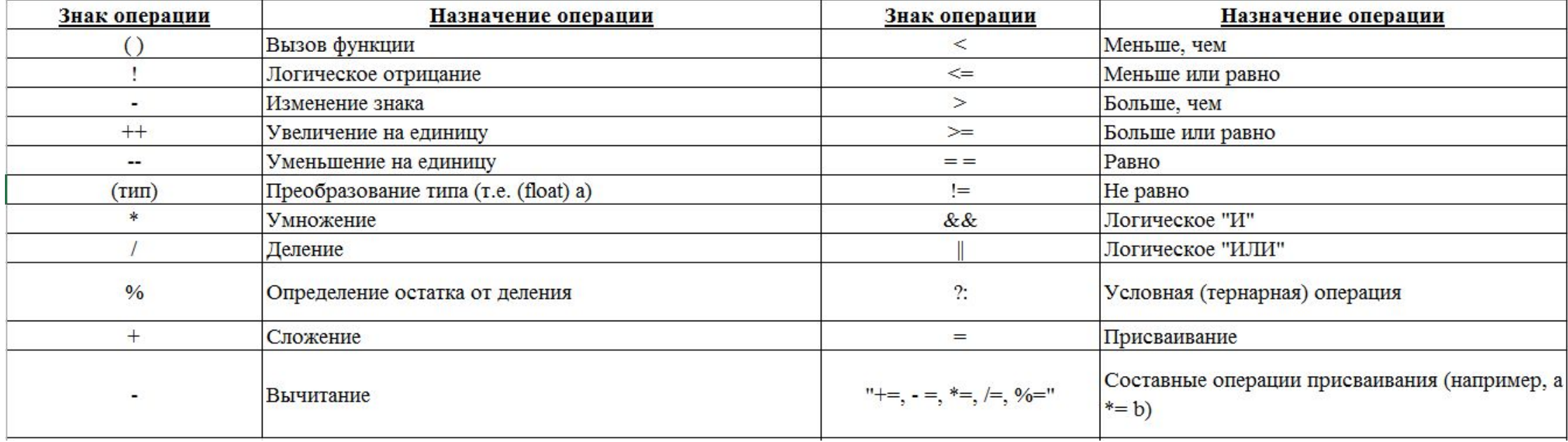

## **Условный оператор:**

```
If-else 
классический:
 if(value == 1)printf("one");
else
    printf("not one");
```

```
Цепочка if-else-if:
```

```
int value = 1;
if(value == 1)printf("one");
else if(value == 2)
   printf("two");
else if (value == 3)
   printf("three");
else
   printf("not one, two, three...");
```
#### **Переключатель (switch):**

```
int value = 2;switch(value)
€
    case 1:
        printf("one");
        break;
    case 2:
        printf("two");
        break;
    case 3:
        printf("three");
        break;
    default:
        printf("not one, two, three...");
        break;
```
#### **Циклические конструкции:**

#### *Цикл while:*

```
int i = 0;while(i < 5)printf("operation number: %d \n", i);<br>i = i + 1;
```
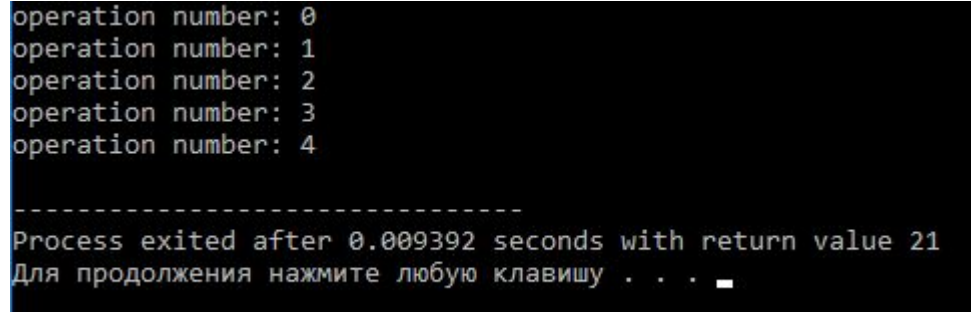

#### Цикл do-while:

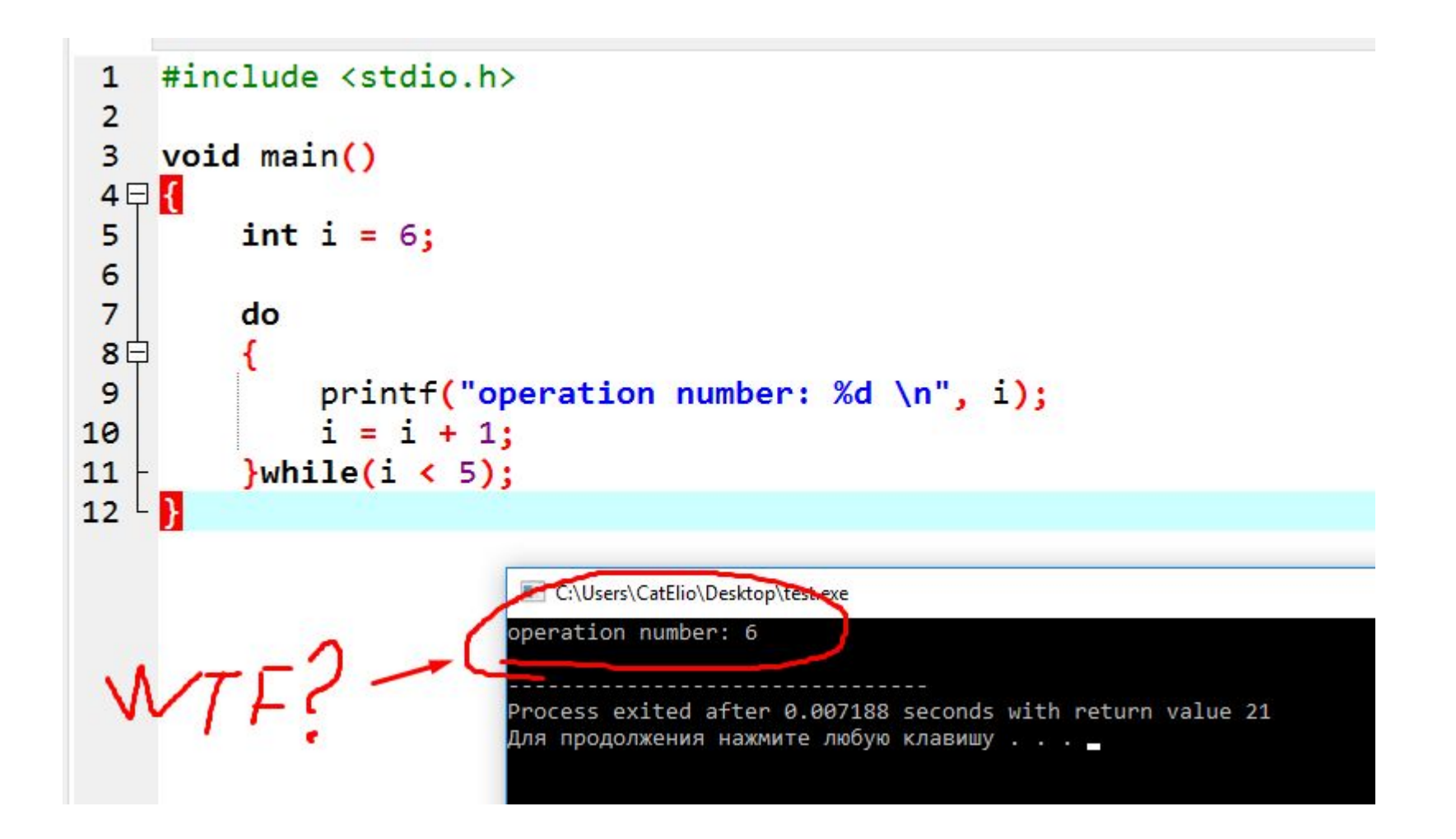

Но вернёмся к циклу while:

```
int i = 0;while(i < 5)
   printf("operation number: %d \n", i);
    i = i + 1;
```
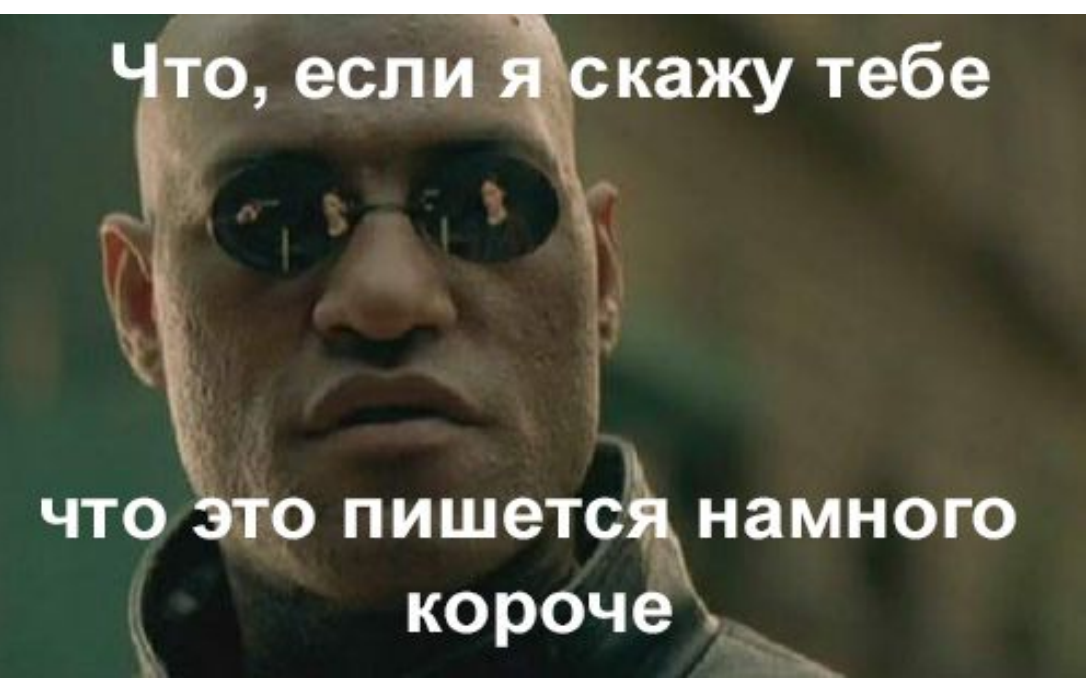

### Цикл for:

```
int i;
for(i = 0; i < 5; i++)\mathcal{E}_{\mathcal{E}}printf("operation number: %d \n", i);
\mathbf{r}
```
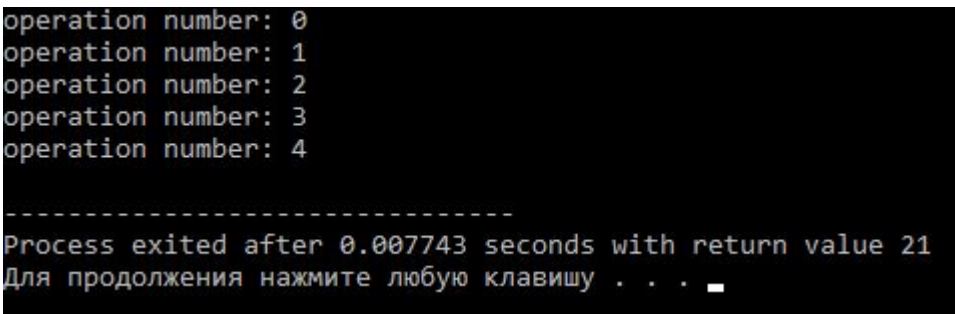

#### *Кстати, интересный пример на do-while:*

```
#include <stdio.h>
 \mathbf{1}#include <locale.h>
 2#include <conio.h>
 3
 \overline{4}5
    void main()
 6 \in \{7\overline{}setlocale(LC_ALL, "Russian");
 \boldsymbol{8}9
         char i = 0;
10
11printf("Выберите пункт меню: \n1. Первый\n2. Второй\n3. Третий\n");
121314
         do
15日
         €
             if(i |= 0)16
                  printf("\nНеверный ввод!\n");
1718
             printf("Ваш выбор: ");
19
             i = getche();20}while(i < '1 || i > '3');
2122printf("\nВыбран пункт меню под нормером: %c", i);
2324 \vert }
```
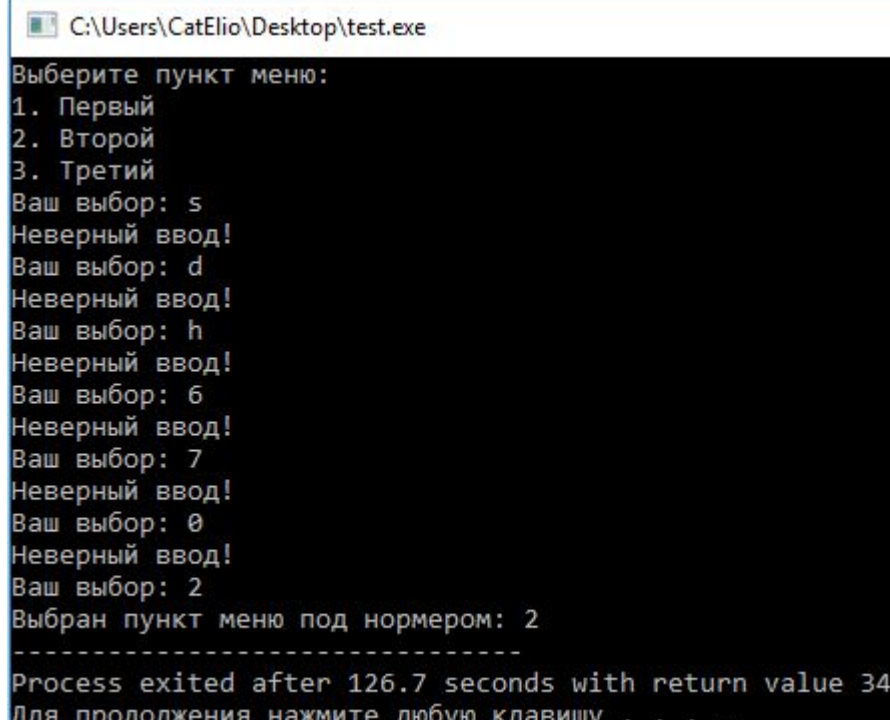

*Однако, некоторые строки в этом примере нам пока не очень знакомы:*

- '\n'
- $i < 1' || i > 3'$
- $i = getche();$

# *Управляющие последовательности:*

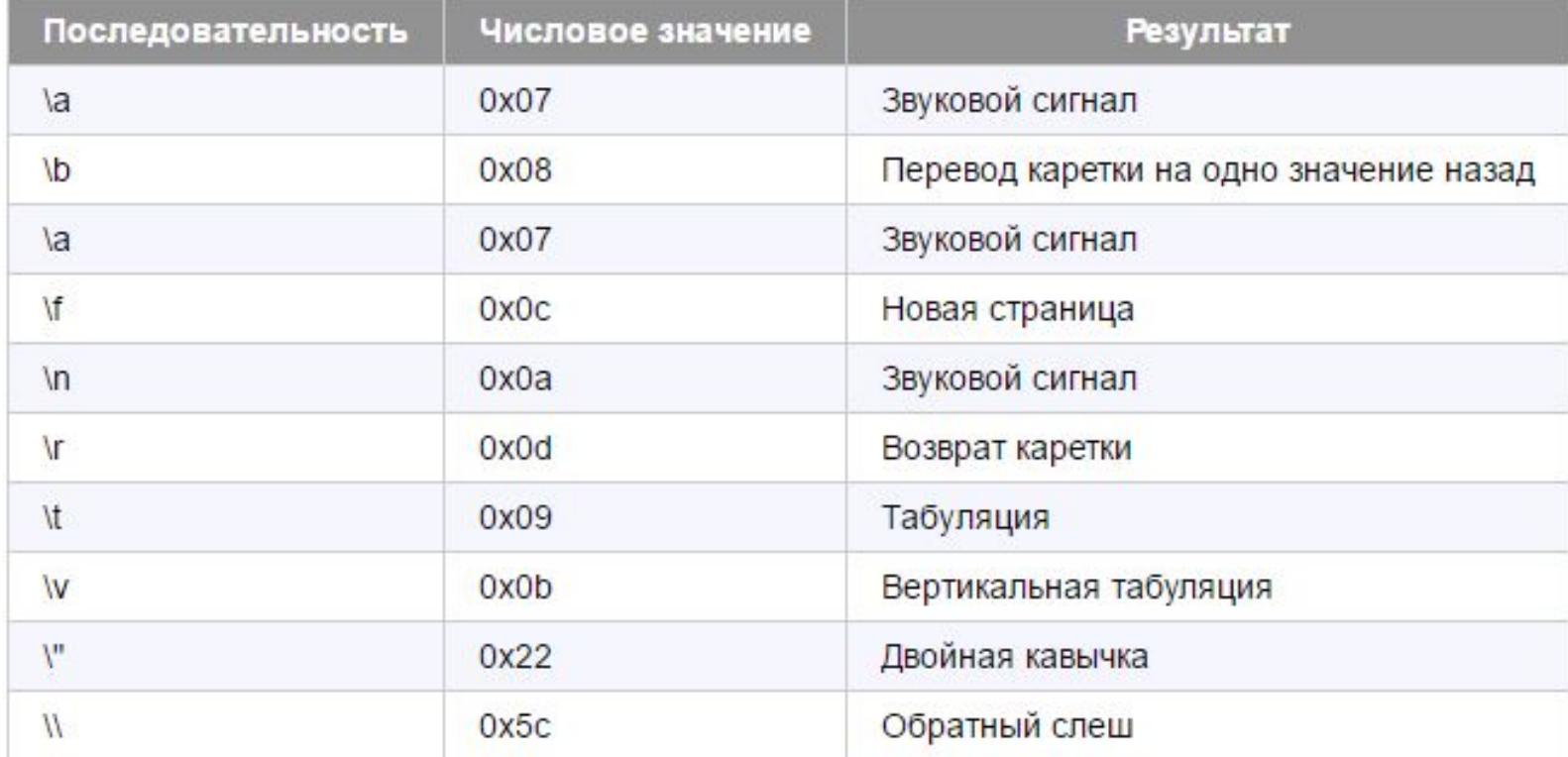

*Каждый char-символ имеет соответствие в таблице символов ASCII, причём всего их 256.*

*Таким образом, char по сути является всего лишь уменьшенным int'ом с возможностью кодировки символов.*

*А это значит, что с ним можно производить все те же действия, что и с int-значениями.*

```
1 #include \langlestdio.h>
2 #include <locale.h>
   #include <conio.h>
 4
    void main()
 5
6 \Box\overline{7}char c = 65;
 8
         printf("%c \n", c);
 9
10
         c = c + 1;
         print(f("%c", c);11
12
```
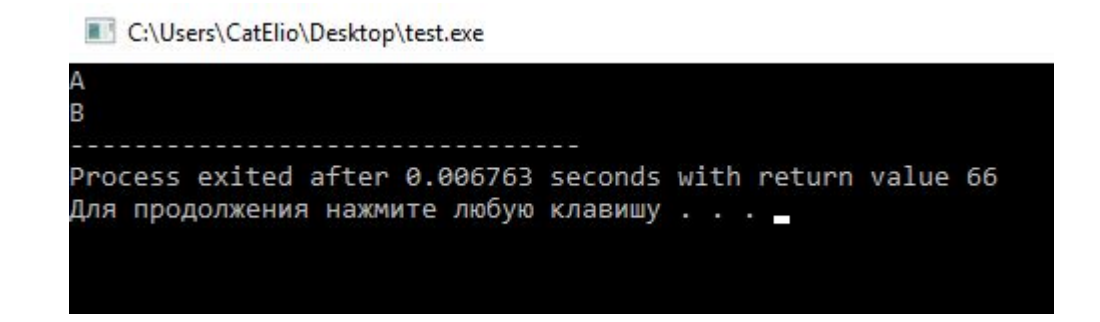

#### *Вывести алфавит:*

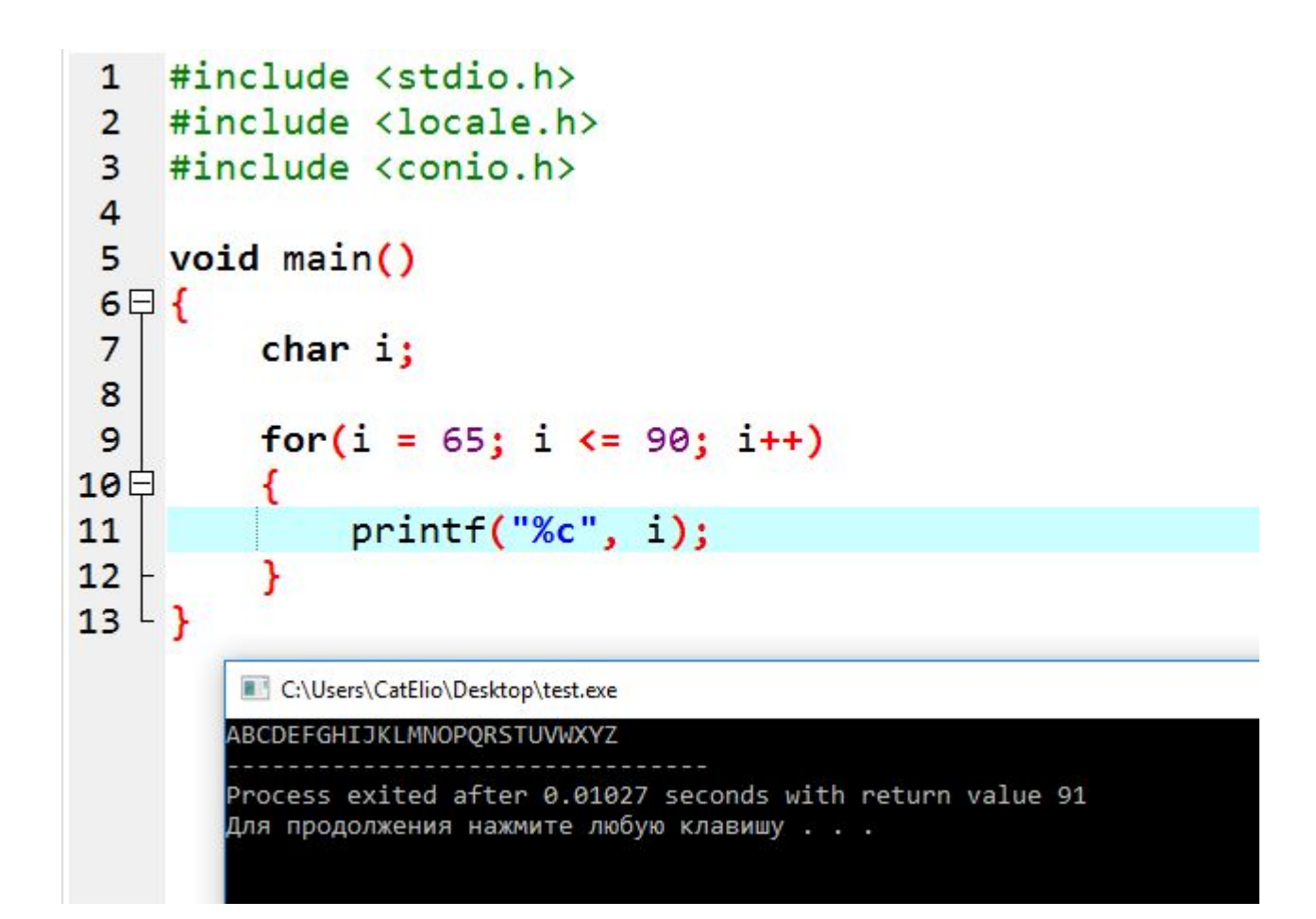

#### *Логические операции:*

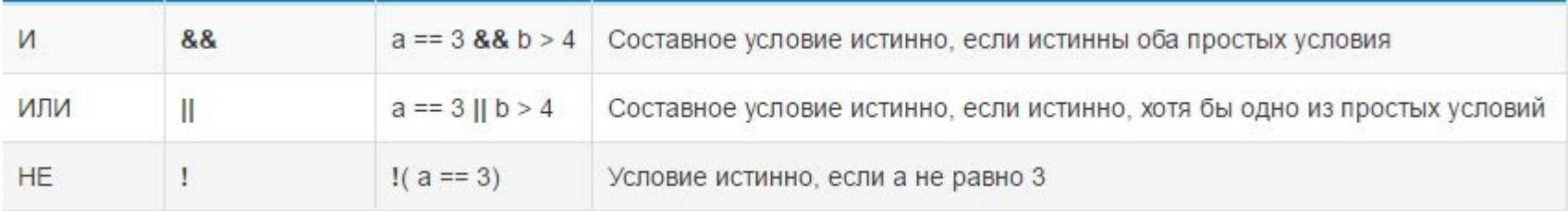

*И сразу задачка: при каком значении i выведется слово «попадание»?*

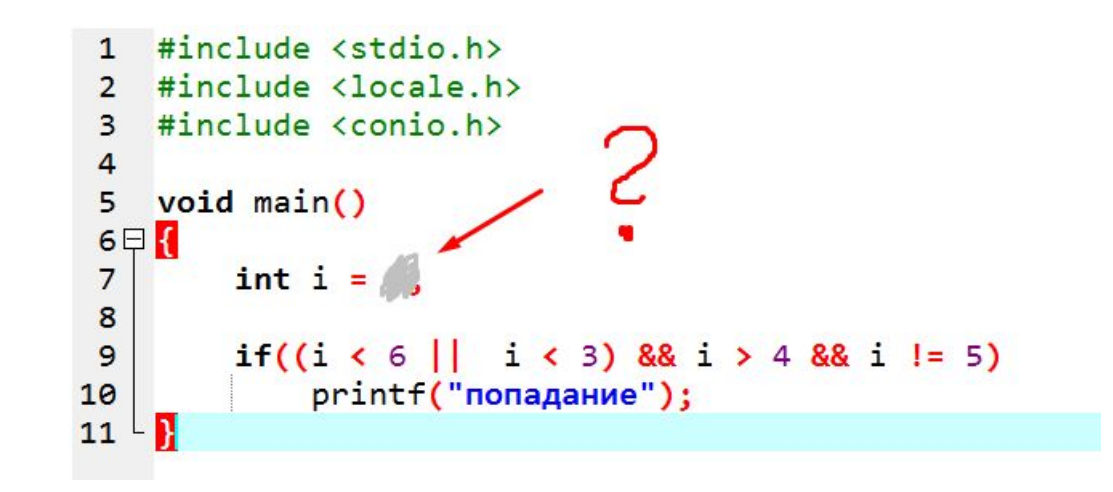

#### *Ответ: ни при каком!*

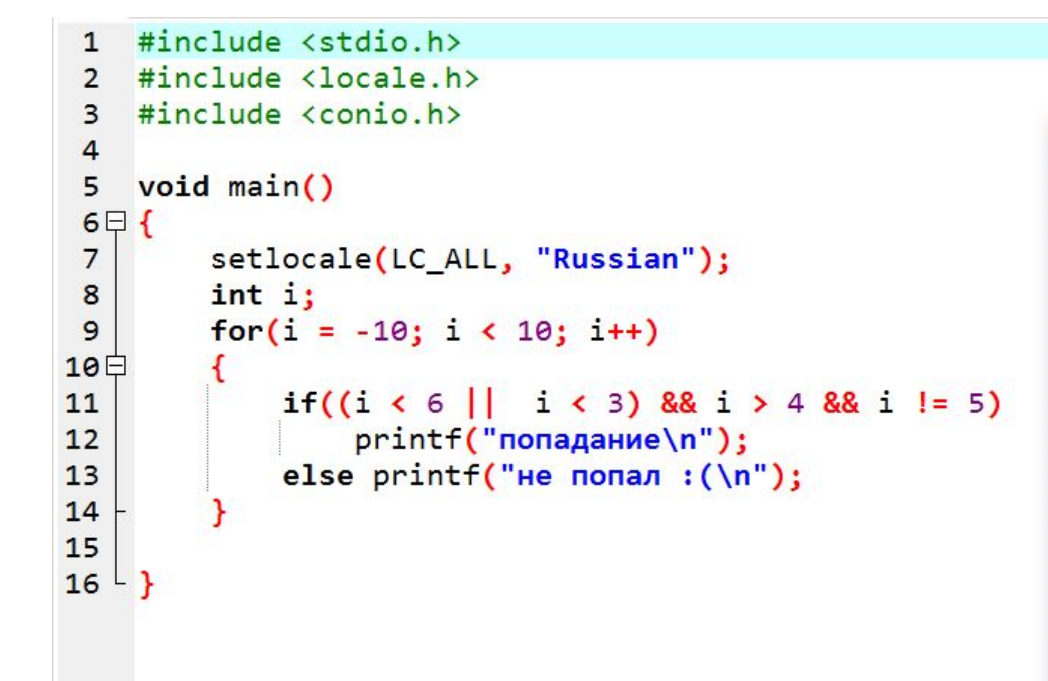

#### C:\Users\CatElio\Desktop\test.exe

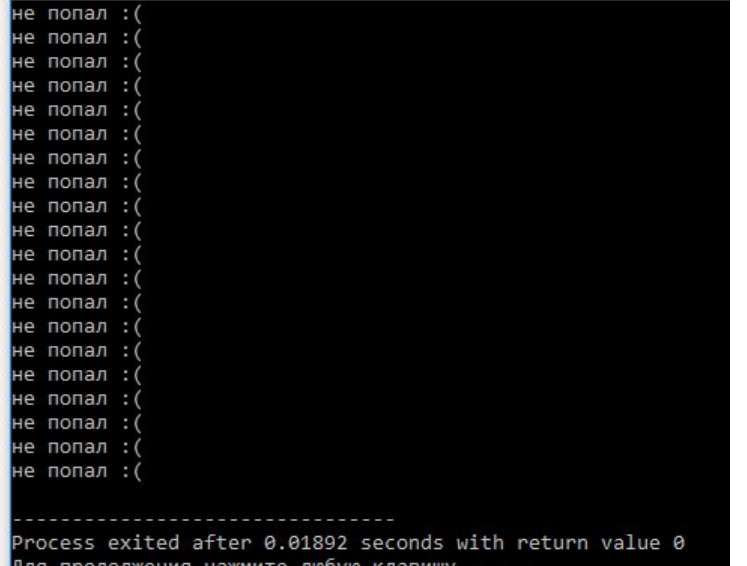

# *Функции:*

- *• Объявление;*
- *• Вызов;*

# *Пример объявления:*

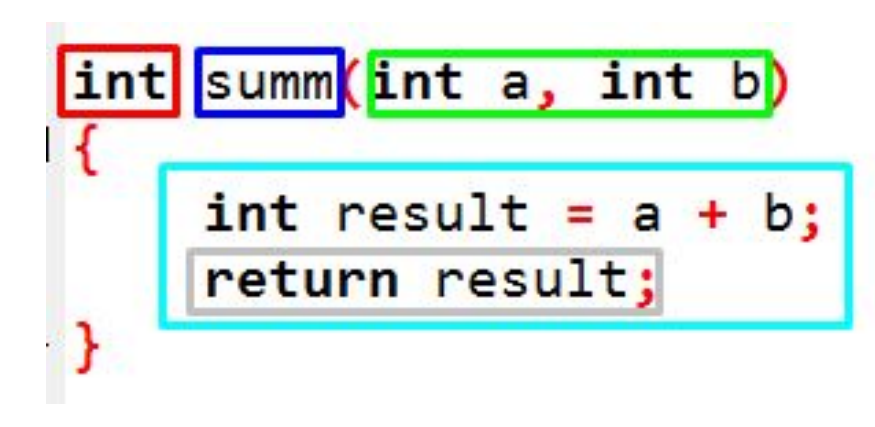

# *Пример вызова:*

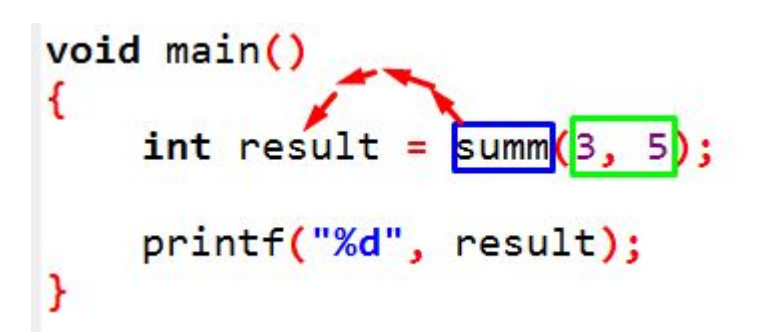

- *• Возвращаемое значение;*
- *• Название;*
- *• Параметры (аргументы);*
- *• Тело функции;*
- *• Возврат результата;*
- *• Возвращаемое значение;*
- *• Название;*
- *• Параметры (аргументы);*

## *Примеры часто используемых функций:*

**int printf(const char \*format, arg-list)**

### *Принимает несколько аргументов.*

 $\Box$ 

- *• Первый: строка-формат вывода;*
- *• Последующие выводимые*

# *значения;*

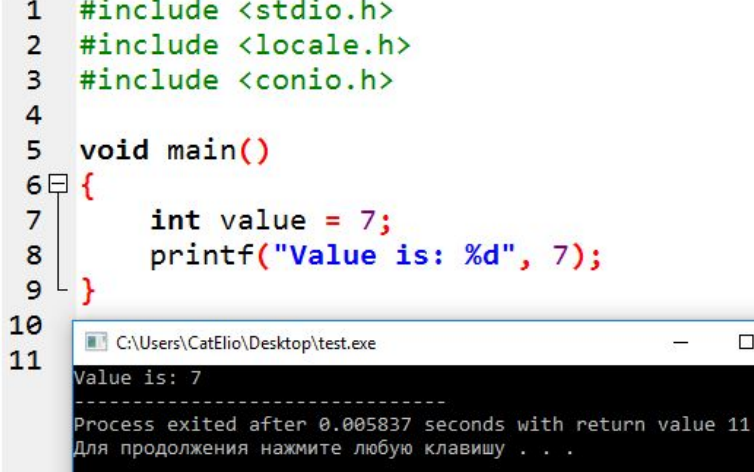

- **%с** Символ типа char
- **%d** Десятичное число целого типа со знаком
- **%i** Десятичное число целого типа со знаком
- **%е** Научная нотация (е нижнего регистра)
- **%Е** Научная нотация (Е верхнего регистра)
- **%f** Десятичное число с плавающей точкой
- **%g** Использует код %е или %f тот из них, который короче (при использовании %g используется е нижнего регистра)
- **%G** Использует код %Е или %f тот из них, который короче (при использовании %G используется Е верхнего регистра)
- **%о** Восьмеричное целое число без знака
- **%s** Строка символов
- **%u** Десятичное число целого типа без знака
- **%х** Шестнадцатиричное целое число без знака (буквы нижнего регистра)
- **%Х** Шестнадцатиричное целое число без знака (буквы верхнего регистра)
- **%р** Выводит на экран значение указателя
- **%n** Ассоциированный аргумент это указатель на переменную целого типа, в которую помещено количество символов, записанных на данный момент
- **%%** Выводит символ %

#### int scanf(const char \*format, arg-list)

Принимает несколько аргументов.

- Первый: строка-формат ввода;
- Последующие вводимые значения;

```
1 #include <stdio.h>
 2 #include <locale.h>
 \overline{3}#include <conio.h>
 4
    void main()
 5
 6 \Box 6int value1 = \theta, value2 = \theta;
 \overline{7}8
         scanf("%d%d",
 9
                  &value1, &value2);
10
         printf("Values:\nvalue1: %d\nvalue2: %d",
11
                  value1, value2);
12
```
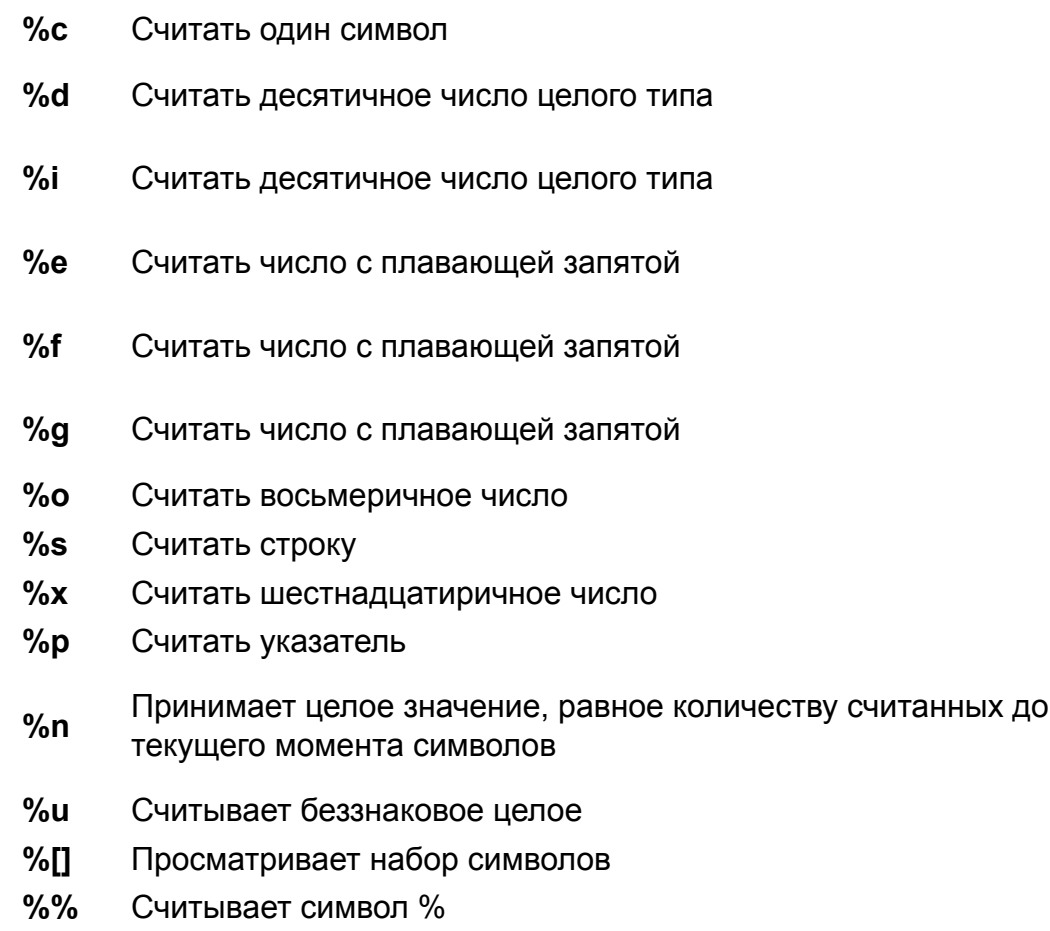

### *А сейчас несколько задач:*

*1. Пользователь вводит порядковый номер пальца руки. Необходимо показать его название на экран.*

*2. Написать функцию, которая будет возвращать квадрат числа, введенного пользователем. Организовать вывод на экран.*

*3. Напишите свою функцию pow(float basis, int exp)*  Для справки: pow возводит число в степень.

*4. Нарисовать равнобедренный треугольник из символов ^. Высоту выбирает пользователь. Например: высота = 5, на экране*

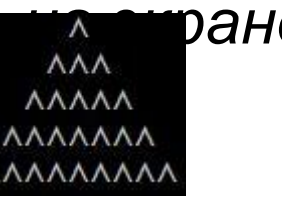

# До прочтения условия

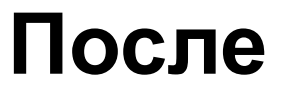

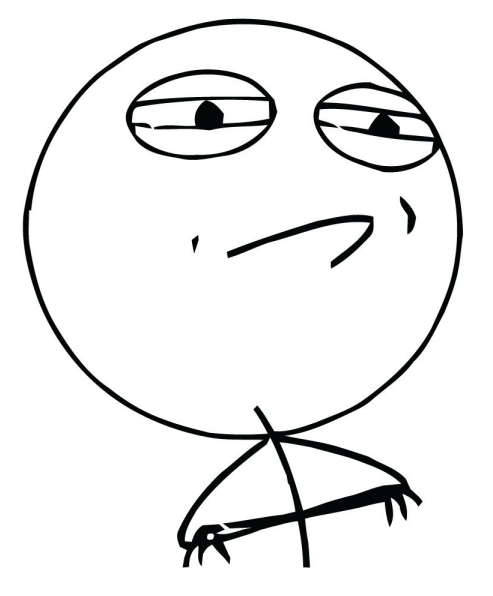

# **CHALLENGE ACCEPTED**

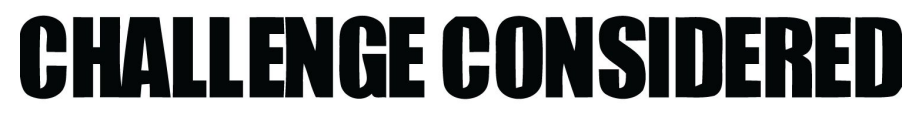

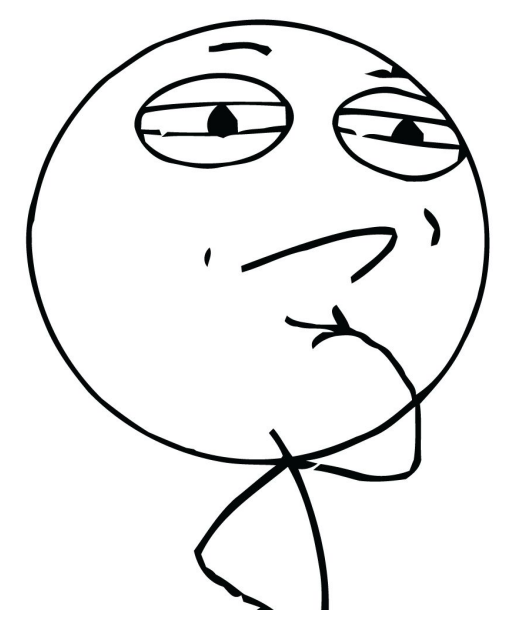